# **Deal Settings**

The **Deal Settings** screen allows you to set certain defaults that will apply to all future deals.

To access the Deal Settings screen, select **Transactions** > **Deal Settings** from the Main Navigation.

# Auction Package Settings

Auction Packages enable the building of new publisher-first data audiences and creates new revenue and markets for this data. We designed Auction Packages with the following publisher benefits in mind:

#### **Auction Package Deals**

All publishers are opted in for auction package by default. By selecting **Opt-out**, a publisher's inventory will no longer be available to buyers for auction package deals.

#### **Default CPM**

**Banner**: All Auction Package deals targeted to banner inventory will be set to this default CPM. The PubMatic system look at three prices: the default CPM, dynamic floor price, and all applicable RTB Rules for each impression. The highest floor price among them is sent in the bid requests to DSPs.

**Video**: All Auction Package deals targeted to banner inventory will be set to this default CPM. The PubMatic system look at three prices: the default CPM, dynamic floor price, and all applicable RTB Rules for each impression. The highest floor price among them is sent in the bid requests to DSPs.

## **Default Priority**

The PubMatic system uses a P16 model for setting bid priorities. Suggested priority levels for each channel type (P16=lowest, P1=highest):

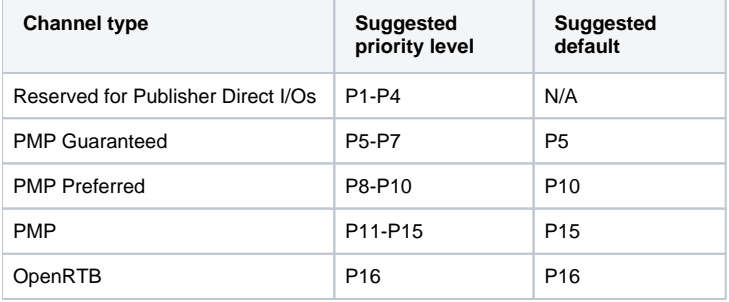

**learn more** G)

[Setting bid priorities.](https://community.pubmatic.com/display/PMP/Setting+bid+priorities+with+the+P16+model)

### PMP Settings

These PMP settings allow you to choose whether winning deals will be sent to a publisher's ad server for prioritization or reporting.

**Publisher Sourced**: Toggle this button to disable publisher-sourced deals from being sent to publishers. This feature is enabled by default for all publishers.

**PubMatic Sourced**: Toggle this button to disable PubMatic-sourced deals from being sent to publishers. This feature is enabled by default for all publishers.